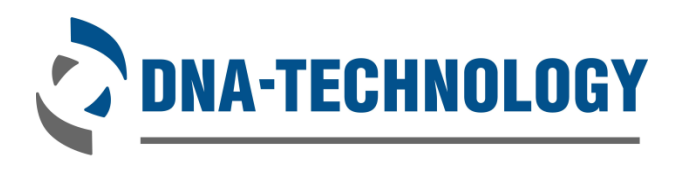

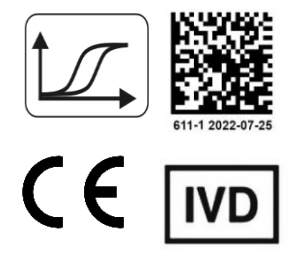

**For professional use only** 

# **EGFR mutations REAL-TIME PCR Genotyping Kit INSTRUCTION FOR USE**

OBELIS S.A Registered Address: Bd. Général Wahis, 53 1030 Brussels, Belgium Tel: +32.2.732.59.54 Fax: +32.2.732.60.03 E-mail[: mail@obelis.net](mailto:mail@obelis.net) [http://www.obelis.net](http://www.obelis.net/)

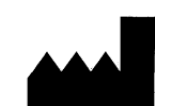

"DNA-Technology Research & Production", LLC,

142281, Russia,

Moscow Region, Protvino, Zheleznodorozhnaya street, 20 Phone/fax: +7(495) 640.17.71 E-mail: [info@dna-technology.com](mailto:info@dna-technology.com) [https://www.dna-technology.com](http://www.dna-technology.ru/) Customer service department

E-mail: [hotline@dna-technology.ru](mailto:hotline@dna-technology.ru)

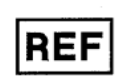

EC REP

R1-H806-S3/4EU R1-H806-UA/4EU R1-H807-S3/4EU R1-H807-UA/4EU

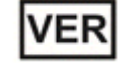

611-1.2022.07.25

# **TABLE OF CONTENTS**

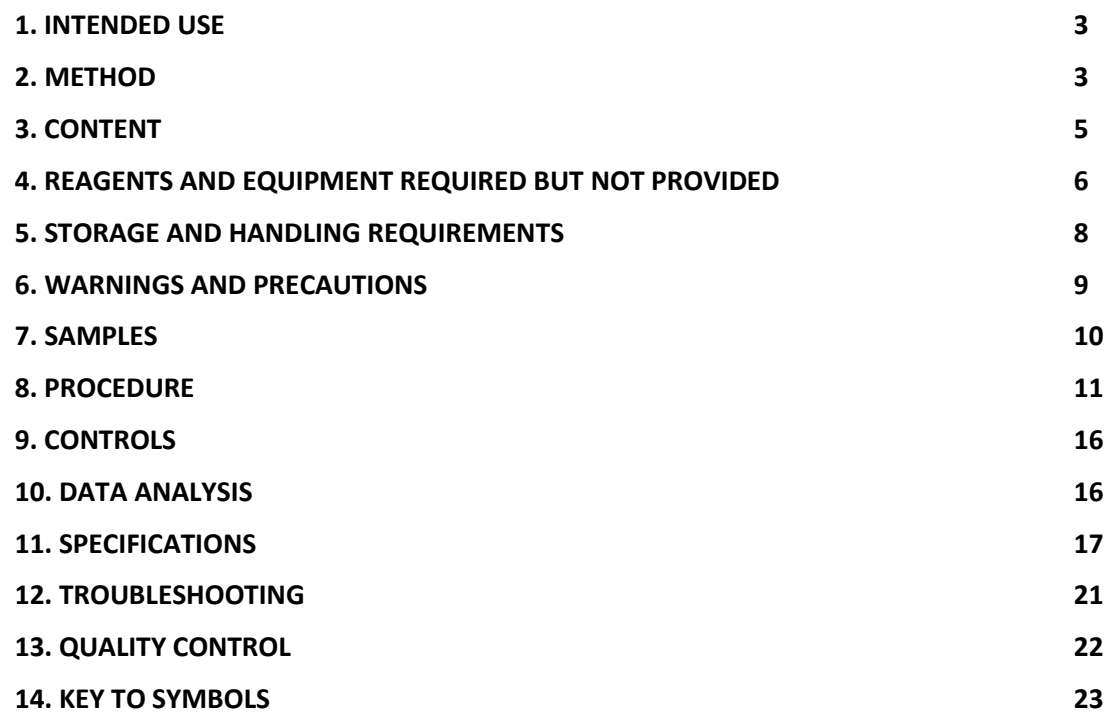

# **1. INTENDED USE**

The **EGFR mutations REAL-TIME PCR Genotyping Kit** is *in vitro* DNA test, which is intended for the detection of somatic mutations in the EGFR gene (deletions and insertions in the 19<sup>th</sup> exon, insertions in the  $20^{th}$  exon, mutations L858R, T790M, L861Q, S768I and G719X) by real-time PCR in human genomic DNA extracted from formalin-fixed paraffin-embedded (FFPE) non-small-cell lung cancer samples in order to choose the patients for target therapy with tyrosinkinase inhibitors.

The **EGFR 8** variant of the kit is intended for the detection of all mentioned mutations, while the **EGFR 4** variant of the kit is a contracted version that is intended for the detection of deletions and insertions in the 19<sup>th</sup> exon and L858R, T790M mutations.

Indications for the use: the need for target tumor treatment selection for patients with non-small-cell lung cancer.

The application of the kit does not depend on population and demographic aspects. There are no contradictions for use of the **EGFR mutations REAL-TIME PCR Genotyping Kit.**

The **EGFR mutations REAL-TIME PCR Genotyping Kit** can be used in clinical and diagnostic laboratories of medical institutions and research practice.

Potential users: personnel qualified in molecular diagnostics methods and working in the clinical and diagnostic laboratory.

It is necessary to apply the kit only as directed in this instruction for use.

#### **2. METHOD**

The implemented PCR method is based on the allele-specific DNA amplification technology. The process of amplification includes repeating cycles of thermal DNA denaturation, annealing of primers with complementary sequences and their extension by DNA-polymerase.

To increase the sensitivity and specificity of amplification reaction, the use of a hot-start is provided. Hot-start for package S is provided by reaction mixture preparation consisting of two layers separated by a layer of paraffin. The polymerase chain reaction starts only when paraffin is melted. Hot-start for package U is provided by the use of monoclonal antibodies for Taq-polymerase. Enzyme is activated only after 5 minutes of heating. It excludes non-specific annealing of primers to targets DNA in the initial heating of the tube.

The **EGFR mutations REAL-TIME PCR Genotyping Kit** is based on fluorescent modification of the PCR method. The PCR-mix contains target-specific probes bearing reporter fluorescent dyes and quencher molecules. Once hybridized to a target sequence, the probes become activated. As a result of activation fluorescence increases proportionally to target sequence amplification. The intensity of fluorescence is measured at every cycle of reaction with a Real-time PCR thermal cycler data collection unit and analyzed with the software provided.

The conditions of the reactions and oligonucleotides used are set in a way for effective amplification of mutant allele. The value of threshold cycle Cp on target mutant allele significantly exceeds the background amplification on normal allele – no less than 6-9 cycles depending on the amount of DNA matrix.

Apart from allele-specific oligonucleotides for mutant alleles of EGFR gene amplification mixes contain primers and probes for the detection of 5 exon of EGFR gene (SIC) that is used for control of amplification sufficiency and semi-quantitative estimation of mutant alleles amount. For the mutant alleles detection the value of difference between Cp of mutant alleles and SIC is used: the value of dCp less than 6-9 cycles depending on SIC value indicates the presence of mutation.

For the estimation of the results validity sample intake control (SIC) value is used.

DNA probes used for the detection of mutant alleles of EGFR gene amplification products includes fluorescent dyes Fam, Hex and Rox and probes for exon 5 of EGFR gene (SIC) include Cy5 dye.

One tube contains additional probe with Rox dye label – "Marker". It tags the strip orientation. Upon completion of run, software defines actual position of the strip (by means of "marker" position) relative to the position preset by the operator. If it mismatches, the software suggests rearrangement

of the tubes by default. In accordance with the operator, order can be rearranged and saved in new file. Table 1 shows the detection channels of amplification products.

| EGFR 4, package S                        |                             |                              |                             |                 |                      |  |  |  |  |
|------------------------------------------|-----------------------------|------------------------------|-----------------------------|-----------------|----------------------|--|--|--|--|
| No of the tube in                        | Dye label/detection channel | Color labeling of the        |                             |                 |                      |  |  |  |  |
| strip with<br>paraffin<br>sealed PCR-mix | Fam                         | Hex                          | Rox                         | Cy <sub>5</sub> | PCR-mix/paraffin     |  |  |  |  |
| $\mathbf{1}$                             | T790M                       | <b>L858R</b>                 | <b>SIC</b><br>Marker        |                 | Blue/White           |  |  |  |  |
| $\overline{2}$                           | Del19ex, Ins19ex            | Ins19ex                      |                             | <b>SIC</b>      | Colorless/White      |  |  |  |  |
| 3                                        | T790M                       | Marker<br><b>L858R</b>       |                             | <b>SIC</b>      | Blue/White           |  |  |  |  |
| 4                                        | Del19ex, Ins19ex            |                              | <b>SIC</b><br>Ins19ex       |                 | Colorless/White      |  |  |  |  |
| 5                                        | T790M                       | <b>L858R</b><br>Marker       |                             | <b>SIC</b>      | Blue/White           |  |  |  |  |
| 6                                        | Del19ex, Ins19ex            | Ins19ex                      |                             | <b>SIC</b>      | Colorless/White      |  |  |  |  |
| 7                                        | T790M                       | <b>L858R</b><br>Marker       |                             | <b>SIC</b>      | Blue/White           |  |  |  |  |
| 8                                        | Del19ex, Ins19ex            |                              | Ins19ex                     | <b>SIC</b>      | Colorless/White      |  |  |  |  |
| EGFR 4, package U                        |                             |                              |                             |                 |                      |  |  |  |  |
| Tube with PCR-mix                        | Dye label/detection channel |                              |                             |                 |                      |  |  |  |  |
|                                          | Fam                         | Hex                          | Rox                         | Cy <sub>5</sub> | Color of the PCR-mix |  |  |  |  |
| <b>EGFR-4.1</b>                          | T790M                       | <b>L858R</b>                 | Marker                      | <b>SIC</b>      | Blue                 |  |  |  |  |
| <b>EGFR-4.2</b>                          | Del19ex, Ins19ex            | $\qquad \qquad \blacksquare$ | Ins19ex                     | <b>SIC</b>      | Colorless            |  |  |  |  |
| EGFR 8, package S                        |                             |                              |                             |                 |                      |  |  |  |  |
| No of the tube in                        | Dye label/detection channel | Color of the                 |                             |                 |                      |  |  |  |  |
| strip with<br>paraffin<br>sealed PCR-mix | Fam                         | Hex                          | Rox                         | Cy <sub>5</sub> | PCR-mix/paraffin     |  |  |  |  |
| $\mathbf{1}$                             | T790M                       | <b>L858R</b>                 | Marker                      | <b>SIC</b>      | Blue/White           |  |  |  |  |
| 2                                        | Del19ex, Ins19ex            |                              | Ins19ex                     | <b>SIC</b>      | Colorless/White      |  |  |  |  |
| 3                                        | G719X                       | Ins20ex                      |                             |                 |                      |  |  |  |  |
|                                          |                             |                              | $\sim$                      | <b>SIC</b>      | Colorless/White      |  |  |  |  |
| 4                                        | L861Q                       | S768I                        |                             | <b>SIC</b>      | Colorless/White      |  |  |  |  |
| 5                                        | T790M                       | <b>L858R</b>                 | Marker                      | <b>SIC</b>      | Blue/White           |  |  |  |  |
| 6                                        | Del19ex, Ins19ex            |                              | Ins19ex                     | <b>SIC</b>      | Colorless/White      |  |  |  |  |
| 7                                        | G719X                       | Ins20ex                      |                             | <b>SIC</b>      | Colorless/White      |  |  |  |  |
| 8                                        | L861Q                       | S768I                        |                             | <b>SIC</b>      | Colorless/White      |  |  |  |  |
|                                          |                             |                              | EGFR 8, package U           |                 |                      |  |  |  |  |
|                                          |                             |                              | Dye label/detection channel |                 |                      |  |  |  |  |
| Tube with PCR-mix                        | Fam                         | Hex                          | Rox                         | Cy5             | Color of the PCR-mix |  |  |  |  |
| <b>EGFR-8.1</b>                          | T790M                       | <b>L858R</b>                 | Marker                      | <b>SIC</b>      | Blue                 |  |  |  |  |
| <b>EGFR-8.2</b>                          | Del19ex, Ins19ex            |                              | Ins19ex                     | <b>SIC</b>      | Colorless            |  |  |  |  |
| <b>EGFR-8.3</b>                          | G719X                       | Ins20ex                      |                             | <b>SIC</b>      | Colorless            |  |  |  |  |

Table 1. Detection channels of amplification products

Discrimination between a deletion and insertion in 19<sup>th</sup> exon is made according to the presence of signal on Rox channel: in case of presence of signal on Fam channel (Del19ex, Ins19ex) and absence of signal in Rox channel there is a deletion in the  $19<sup>th</sup>$  exon while in case of presence of signal on Fam channel (Del19ex, Ins19ex) and presence of signal in Rox channel (Ins19ex) there is a insertion in the 19<sup>th</sup> exon.

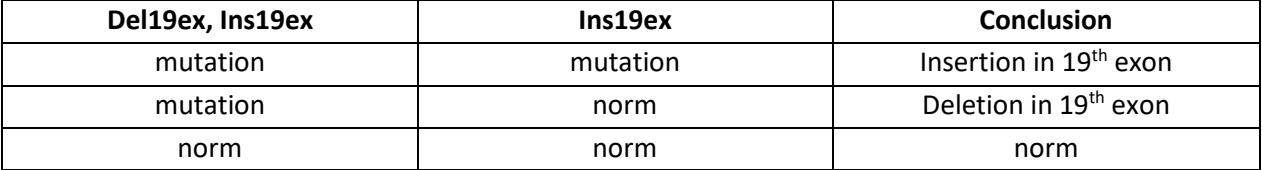

The automatic analysis is available on "DNA-Technology" made instruments: DTlite or DTprime REAL-TIME Thermal Cyclers for **EGFR mutations REAL-TIME PCR Genotyping Kit** (see the catalogue at https://www.dna-technology.com to see available supply options). The current version of the software is available for download a[t https://www.dna-technology.com/software.](https://www.dna-technology.com/software)

# **3. CONTENT**

The **EGFR mutations REAL-TIME PCR Genotyping Kit** is manufactured in two variants: **EGFR 4** and **EGFR 8**.

The kit in **EGFR 8** variant allows to detect deletions and insertions in the 19<sup>th</sup> exon, insertions in the 20<sup>th</sup> exon, mutations L858R, T790M, L861Q, S768I and G719X.

The kit in **EGFR 4** variant allows to detect deletions and insertions in the 19th exon and L858R, T790M mutations.

The detailed description of content is represented in Tables 2-5.

Table 2. The **EGFR mutations REAL-TIME PCR Genotyping Kit** content, **EGFR4,** package S (standard) for R1-H806-S3/4EU

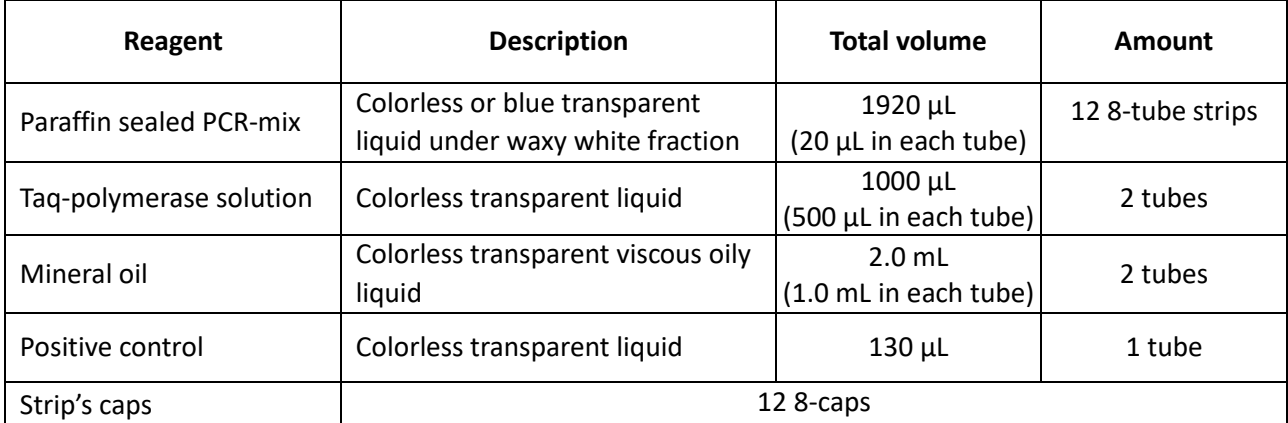

Table 3. The **EGFR mutations REAL-TIME PCR Genotyping Kit** content, **EGFR4,** package U (universal) for R1-H806-UA/4EU

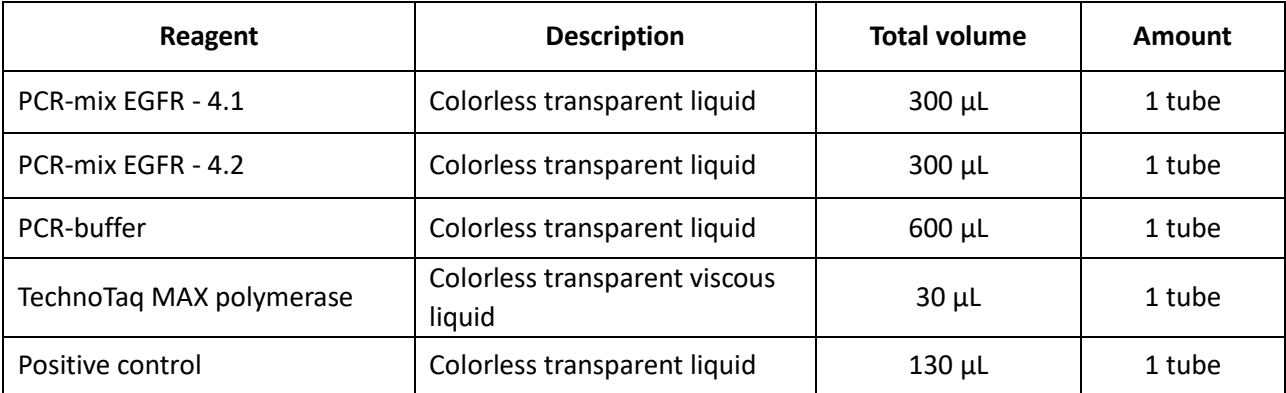

Table 4. The **EGFR mutations REAL-TIME PCR Genotyping Kit** content, **EGFR8,** package S (standard) for R1-H807-S3/4EU

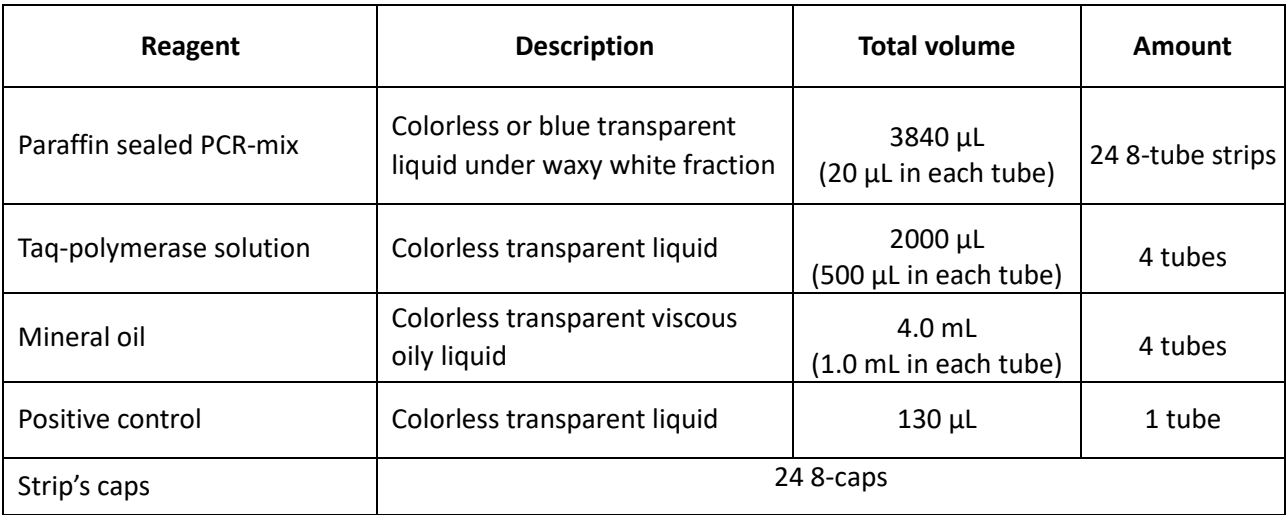

Table 5. The **EGFR mutations REAL-TIME PCR Genotyping Kit** content, **EGFR8,** package U (universal) for R1-H807-UA/4EU

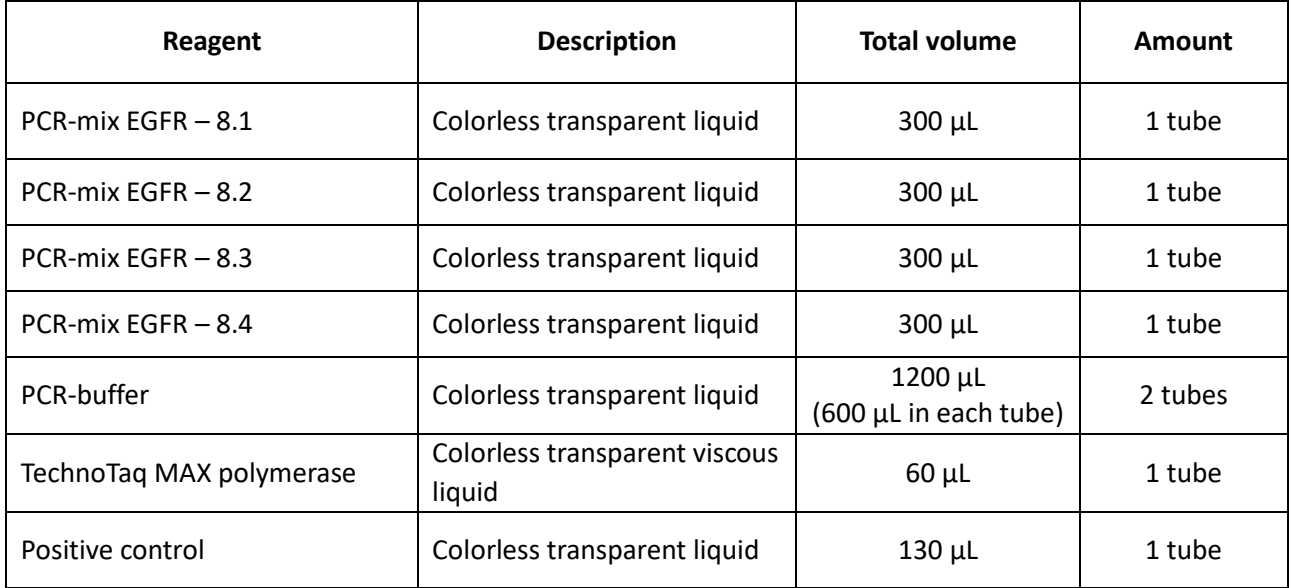

All components are ready to use and do not require additional preparation for operation.

The **EGFR mutations REAL-TIME PCR Genotyping Kit** is intended for single use and designed for 48 tests.

#### **4. REAGENTS AND EQUIPMENT REQUIRED BUT NOT PROVIDED**

#### **4.1. Specimen collection**

− Sterile 1.5 mL tubes to collect clinical material.

#### **4.2. DNA extraction and PCR**

Preamplification-specimen and control preparation area:

- − Biological safety cabinet class II;
- − Refrigerator;
- − Vortex mixer;
- − High speed centrifuge (RCF(g) no less than 16000);
- − Solid-state thermostat (temperature range 40-95 °C);
- Tube rack for 1.5 mL tubes;
- 1.5 mL tubes;
- Electric laboratory aspirator with trap flask for the removal of supernatant;
- − Single channel pipettes (dispensers covering 2.0-1000 μL volume range);
- RNase and DNase free filtered pipette tips (volume 200 μL, 1000 μL);
- RNase and DNase free pipette tips for aspirator with trap flask;
- − Nucleic acid extraction kit intended for DNA extraction from formalin-fixed paraffin-embedded (FFPE) samples ("DNA-Technology" made PREP-PK ( $\overline{REF}$  P-028-N/2EU,  $\overline{REF}$  P-030-N/2EU) for primary processing and PREP-NA PLUS (REFT P-002/2EU) for subsequent DNA extraction kits are recommended)**;**
- − Physiological saline solution 0.9% NaCl (Sterile) for the preparation of negative control sample (if needed);
- Container for used pipette tips, tubes and other consumables;
- Powder-free surgical gloves;
- Disinfectant solution.

For preprocessing of FFPE samples additionally required:

- D-limonene (depending on the way of paraffin removal);
- − 96% distilled ethyl alcohol (depending on the way of paraffin removal).

Preamplification-reagent preparation area:

- − UV PCR cabinet;
- − Vortex mixer;
- Vortex rotor for strips;
- − Refrigerator;
- Freezing chamber (in case of using packaged U REF R1-H806-UA/4EU, REF R1-H807-UA/4EU);
- Tube rack for 1.5 mL tubes:
- PCR tube rack for 0.2 mL tubes;
- PCR tube rack for strips of eight 0.2 mL tubes;
- 0.2 mL PCR tubes or strips (in case of using packaged U REF R1-H806-UA/4EU,  $REF$ R<sub>1</sub>-H<sub>807</sub>-UA/4EU):
- − Single channel pipettes (dispensers covering 2.0-1000 μL volume range);
- RNase and DNase free filtered pipette tips (volume 20 μL, 200 μL, 1000 μL);
- DTstream M1 dosage instrument (only for automated dosing using detection kit in the packaged U REF R1-H806-UA/4EU, REF R1-H807-UA/4EU);
- Device for tray sealing DTpack ("DNA-Technology", LLC) (only for automated dosing using detection kit in the packaged U REF R1-H806-UA/4EU, R1-H807-UA/4EU);
- − Centrifuge for microtrays (only for automated dosing using detection kit in the packaged U REF R1-H806-UA/4EU, REF R1-H807-UA/4EU);
- Polymer thermal seal for microtray sealing (only for automated dosing using detection kit in the packaged U  $\overline{\text{REF}}$  R1-H806-UA/4EU, REF R1-H807-UA/4EU);
- PCR mictotray (only for automated dosing using detection kit in the packaged U REF R1-H806-UA/4EU, REF R1-H807-UA/4EU);
- − Container for used pipette tips, tubes and other consumables;
- Powder-free surgical gloves;
- − Disinfectant solution.

Post-Amplification – Amplification detection area:

Real-time PCR thermal cycler.

Software:

The most recent version of the DT thermal cyclers software can be downloaded from [https://www.dna-technology.com/software.](https://www.dna-technology.com/software)

The OS supported: all versions of Windows starting from 7.

# **5. STORAGE AND HANDLING REQUIREMENTS**

Expiry date – 12 months from the date of production.

All components of the **EGFR mutations REAL-TIME PCR Genotyping Kit**, except TechnoTaq MAX polymerase, must be stored at temperatures from 2 °C to 8 °C during the storage period. PCR-mix must be stored at temperatures from 2 °C to 8 °C and out of light during the storage period. TechnoTaq MAX polymerase must be stored in freezing chamber at temperature from minus 18 °С to minus 22 °С during the storage period. The excessive temperature and light can be detrimental to product performance.

The kit has to be transported in thermoboxes with ice packs by all types of roofed transport at temperatures corresponding to storage conditions of the kit components.

Transportation of the kit, except the TechnoTaq MAX polymerase, is allowed in termobox with ice packs by all types of roofed transport at temperatures from 2 °C to 25 °C but no more than 5 days and should be stored at temperatures from 2 °C to 8 °C immediately on receipt.

It is allowed to transport the TechnoTaq MAX polymerase in termobox with ice packs by all types of roofed transport at temperatures up to 25 °C but no more than 5 days and should be stored at temperatures from minus 18 °C to minus 22 °C immediately on receipt.

Shelf-life of the kit following the first opening of the primary container:

- − components of the kit, except TechnoTaq MAX polymerase, should be stored at temperatures from 2 °C to 8 °C during the storage period;
- PCR-mix for amplification should be stored at temperatures from 2 °C to 8 °C and out of light during the storage period;
- − TechnoTaq MAX polymerase should be stored at temperatures from minus 18 °C to minus 22 °C during the storage period.

The kit stored in under undue regime should not be used.

An expired the **EGFR mutations REAL-TIME PCR Genotyping Kit** should not be used.

We strongly recommend to follow the given instructions in order to obtain accurate and reliable results.

The conformity of the **EGFR mutations REAL-TIME PCR Genotyping Kit** to the prescribed technical requirements is subject to compliance of storage, transportation and handling conditions recommended by manufacturer.

Contact our official representative in EU by quality issues of the **EGFR mutations REAL-TIME PCR Genotyping Kit.**

# **6. WARNINGS AND PRECAUTIONS**

Only personnel trained in the methods of molecular diagnostics and the rules of work in the clinical and diagnostic laboratory are allowed to work with the kit.

Handle and dispose all biological samples, reagents and materials used to carry out the assay as if they were able to transmit infective agents. The samples must be exclusively employed for certain type of analysis. Samples must be handled under a laminar flow hood. Tubes containing different samples must never be opened at the same time. Pipettes used to handle samples must be exclusively employed for this specific purpose. The pipettes must be of the positive dispensation type or be used with aerosol filter tips. The tips employed must be sterile, free from the DNases and RNases, free from DNA and RNA. The reagents must be handled under a laminar flow hood. The reagents required for amplification must be prepared in such a way that they can be used in a single session. Pipettes used to handle reagents must be exclusively employed for this specific purpose. The pipettes must be of the positive dispensation type or be used with aerosol filter tips. The tips employed must be sterile, free from the DNases and RNases, free from DNA and RNA. Avoid direct contact with the biological samples reagents and materials used to carry out the assay. Wear powder-free surgical gloves. Wear protective clothing (work clothes and personal protective equipment) working with microorganisms classified as particularly pathogenic. The protective clothing and personal protective equipment must comply with the work to be performed and health and safety requirements. Avoid producing spills or aerosol. Any material being exposed to biological samples must be treated for at least 30 minutes with disinfecting solution or autoclaved for 1 hour at 121 °C before disposal.

Molecular biology procedures, such as nucleic acids extraction, PCR-amplification and detection require qualified staff to avoid the risk of erroneous results, especially due to the degradation of nucleic acids contained in the samples or sample contamination by amplification products.

All oligonucleotide components are produced by artificial synthesis technology according to internal quality control protocol and do not contain blood or products of blood processing.

Positive control is produced by artificial DNA synthesis technology. Positive control does not include parts of infectious agents.

All the liquid solutions are designed for single use and can not be used more than once in amplification reactions. Plastic tubes do not contain phthalates. Do not breathe gas/fumes/vapor/spray produced by the components of the kit. Do not eat/drink components of the kit. Avoid contact with eyes. Only use the reagents provided in the kit and those recommended by manufacturer. Do not mix reagents from different batches. Do not use reagents from third party manufacturers' kits. All laboratory equipment, including pipettes, test tube racks, laboratory glassware, lab coats, bouffant caps, etc., as well as reagents should be strictly stationary. It is not allowed to move them from one room to another. Equip separate areas for the extraction/preparation of amplification reactions and for the amplification/detection of amplification products. Never introduce an amplification product in the area designed for extraction/preparation of amplification reactions. Wear lab coats, gloves and tools, which are exclusively employed for the extraction/preparation of the amplification reaction and for the amplification/detection of the amplification products. Never transfer lab coats, gloves and tools from the area designed for amplification/detection of the amplification products to the area designed for extraction/preparation of amplification reactions. Amplification products must be handled in such a way as to reduce dispersion into the environment as much as possible, in order to avoid the possibility of contamination. Pipettes used to handle amplification products must be exclusively employed for this specific purpose. Remove PCR waste only in a closed form. Remove waste materials (tubes, tips) only in a special closed container containing a disinfectant solution. Work surfaces, as well as rooms where NA extraction and PCR are performed, must be irradiated with bactericidal irradiators for 30 minutes before and after the work.

Do not open the tubes after amplification. Waste materials are disposed of in accordance with local and national standards. All surfaces in the laboratory (work tables, test tube racks, equipment, etc.) must be treated daily with disinfecting solution.

#### **Emergency actions**

**Inhalation:** Inhalation of the PCR-mix contained within this kit is unlikely, however care should be taken.

**Eye Contact:** If any component of this kit enters the eyes, wash eyes gently under potable running water for 15 minutes or longer, making sure that the eyelids are held open. If pain or irritation occurs, obtain medical attention.

**Skin Contact:** If any component of this kit contacts the skin and causes discomfort, remove any contaminated clothing. Wash affected area with plenty of soap and water. If pain or irritation occurs, obtain medical attention.

**Ingestion:** If any component of this kit is ingested, wash mouth out with water. If irritation or discomfort occurs, obtain medical attention.

Do not use the kit:

- − When the transportation and storage conditions are breached;
- − When the reagents' appearance does not respond to the kit passport;
- When the kit components packaging is breached;
- − After the expiry date provided.

Significant health effects are **NOT** anticipated from routine use of this kit when adhering to the instructions listed in the current manual.

#### **7. SAMPLES**

The **EGFR mutations REAL-TIME PCR Genotyping Kit** is designed to detect DNA extracted from the FFPE samples depending on professional prescription.

Sampling, sample processing procedures and storage are carried out in accordance with the instructions to the DNA extraction kit from biological material.

#### **Interfering substances**

The presence of PCR inhibitors in a sample may cause controversial (uncertain) results. The sign of PCR inhibition is the simultaneous absence of internal control and specific product of amplification.

PCR inhibitors are the presence of hemoglobin in a DNA sample as a result of incomplete removal during DNA extraction from biomaterial sample containing blood impurities, as well as the presence of isopropyl alcohol and methyl acetate in a DNA sample as a result of incomplete removal of washing solutions during sample preparation.

The maximum concentrations of interfering substances, that have no effect on the amplification of the laboratory control sample and internal control are: hemoglobin  $-$  0.35 mg/mL of the DNA sample, isopropyl alcohol – 100 μL/mL of the DNA sample, methyl acetate – 100 μL/mL of the DNA sample.

Impurities contained in the biomaterial sample are almost completely removed during the DNA extraction. To reduce the count of PCR inhibitors, it is necessary to follow the principles of taking biological material. Suspecting a large count of PCR inhibitors in the sample, it is recommended to choose DNA extraction methods that allow to remove PCR inhibitors from the sample as much as possible. It is not recommended to use express methods of DNA extraction.

The quality of analysis can be influenced by large amount of healthy and necrotic tissue in the sample. Samples should contain no less than 50% of tumor tissue and no more than 20 % of necrotic tissue (both parameters are estimated by a pathologist during sample preparation).

# **General requirements**

To interpret results successfully and robustly, a high quality of sample and appropriate conditions of storage, transport, and handling are required.

# **Features of FFPE tumor tissues sampling**

Sample taking is made only by a specialist pathologist from a tumor site. The sample should contain no less than 50% of tumor tissue. 10-20% of necrotized tissue is allowed (both parameters are estimated by a specialist pathologist while preparing a tissue section stained with haematoxylin-eosin).

Fixation on formaldehyde must be made within 2 hours after obtaining a biomaterial. Time of fixation in formaldehyde depends on sample volume but should not exceed 48-72 hours. While calculating the time needed for fixation note that formaldehyde treatment of 1 mm of tissue is carried out during 1 hour.

# **Features of sampling**

For sections preparation single-use microtome knife is used. Cut 1-3 FPE tissue sections 5.0 µm thick from preliminarily cut paraffin-treated tissue block (average square of a section is up to 0.5-1.5  $\text{sm}^2$ ). FFPE tissue sections are put in dry plastic 1.5 mL tubes. Do not exceed the recommended amount of tissue as excess paraffin-treated tissue can decrease total DNA yield.

# **Transportation and storage of the samples**

Samples may be stored at temperatures from 18 °C to 25 °C.

Samples may be transported at temperatures from 2 °C to 25 °C.

**ATTENTION!** The detailed description of sampling and sample processing procedures as well as sample storage and transportation requirements are cited in **PREP-PK** and **PREP-NA PLUS** kits user manuals.

# **8. PROCEDURE**

# **DNA extracting from biological material**

DNA extraction is carried out according to the extraction kit instructions.

**PREP-PK Extraction Kit** is recommended for preprocessing of samples and **PREP-NA PLUS Extraction Kit** is recommended for subsequent DNA extraction. It is allowed to use kits of reagents registered as a medical device and recommended by manufacturers for the extraction of DNA from FFPE samples.

**ATTENTION!** Independently of DNA extraction kit used, a negative control sample should go through all stages of DNA extraction. Physiological saline solution can be used as a negative control in volumes as indicated.

#### **Assay procedure**

#### **8.1 Preparing PCR for package S**

**ATTENTION!** The reagents and tubes should be kept away from direct sun light.

**ATTENTION!** Strictly observe the completeness of the strips and caps for them. Do not use the caps for the strips of the other kits!

8.1.1 Mark the required number of tubes with paraffin sealed PCR-mix for each test sample, positive control (C+) and negative control (C-) (2 tubes for **EGFR 4** or 4 tubes for **EGFR 8** variant of the test).

#### **Example:** to test 4 samples,

in the variant **EGFR 4** it is required to mark 8 tubes for test samples, two tubes for "C+" and two tubes for "C-". The resulting number of tubes is 12 or 1.5 strips;

in the variant EGFR8 it is required to mark 16 tubes for analyzed samples, 4 tubes for "C+" and 4 tubes for "C-". The resulting number of tubes is 24 or 3 strips.

- 8.1.2 Vortex the Taq-polymerase solution for 3-5 seconds, then spin for 1-3 seconds to collect the drops.
- 8.1.3 Add 10 μL of Taq-polymerase solution into each tube. Avoid paraffin layer break.
- 8.1.4 Add one drop (~20  $\mu$ L) of mineral oil into each tube of the strip. Close strips.
- 8.1.5 Vortex the tubes with samples, "C+" and "C-" and for 3-5 seconds and spin down drops for 1-3 seconds.

**ATTENTION!** Close the strip before proceeding to the next DNA sample (or control sample) to prevent contamination. Use filter tips. Close the strips tightly.

- 8.1.6 Add 5.0 μL of DNA sample into corresponding strips. Do not add DNA into the "C+", "C-" tubes. Avoid paraffin layer break.
- 8.1.7 Add 5.0 μL of negative control (C-) which passed whole DNA extraction procedure into corresponding tubes of the strip. Add 5.0 μL of positive control sample (C+) into corresponding tubes of the strip. Avoid paraffin layer break.
- 8.1.8 Spin strips for 3-5 seconds.
- 8.1.9 Set the strips into the Real-time Thermal Cycler.
- 8.1.10 Launch the operating software for DT instrument<sup>1</sup>. Add corresponding test<sup>2</sup>, specify the number and ID's of the samples, positive and negative control samples. Specify the position of the strips in the thermal unit (see 8.1.9) and run PCR. See Table 6.

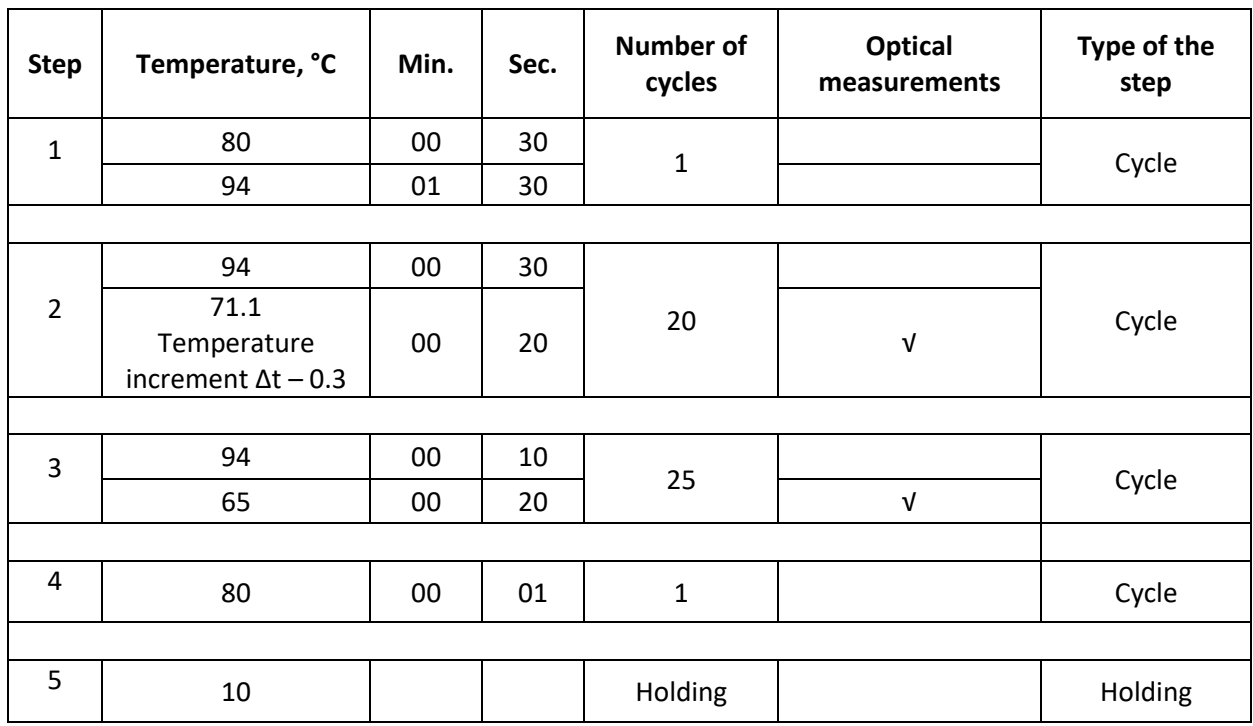

Table 6. The PCR program for DTlite and DTprime Thermal Cyclers

 $\overline{a}$ <sup>1</sup> Please, apply to Operation Manual for DTprime and DTlite Real-Time PCR instruments PART II.

<sup>&</sup>lt;sup>2</sup> Instructions for uploading "files with test parameters" can be found on "DNA-Technology's" website [https://www.dna-technology.com/assaylibrary.](https://www.dna-technology.com/assaylibrary)

# **8.2 Preparing PCR for package U (manual dosing)**

**ATTENTION!** The reagents and tubes should be kept away from direct sun light.

8.2.1 Mark the required number of 0.2 mL tubes or 0.2 mL tubes in strips for each test sample, positive control (C+) and negative control (C-) (2 tubes for **EGFR 4** variant of the test, EGFR-4.1 and EGFR-4.2 mixes or 4 tubes for **EGFR 8** variant of the test, EGFR-8.1, EGFR-8.2, EGFR-8.3 and EGFR-8.4 mixes).

**Example:** to test 4 samples,

in the variant **EGFR 4** it is required to mark 8 tubes for test samples, two tubes for "C+" and two tubes for "C-". The resulting number of tubes is 12 or 1.5 strips;

in the variant **EGFR 8** it is required to mark 16 tubes for analyzed samples, 4 tubes for "C+" and 4 tubes for "C-". The resulting number of tubes is 24 or 3 strips.

- 8.2.2 Vortex the tubes with PCR-mix for 3-5 seconds, then spin for 1-3 seconds to collect the drops.
- 8.2.3 Add to each marked tube 6.0 µL of corresponding PCR-mix (with new pipette tip for each mix) according to the scheme:

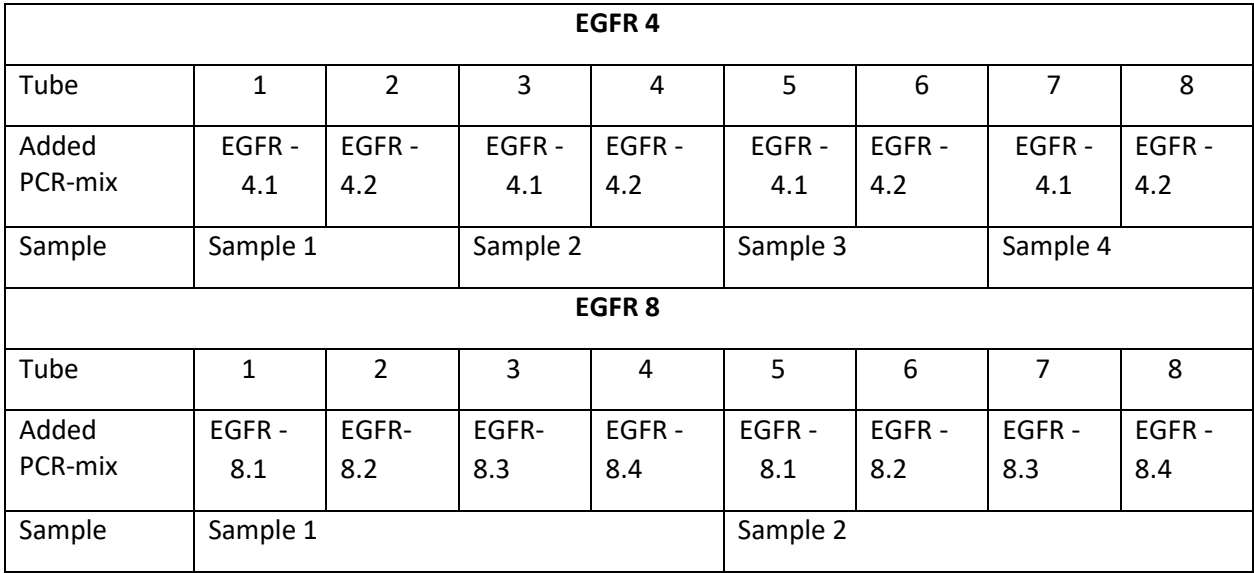

8.2.4 Vortex the TechnoTaq МАХ polymerase and PCR-buffer for 3-5 seconds, then spin for 1-3 seconds.

**ATTENTION!** TechnoTaq МАХ polymerase should be got out from the freezer immediately prior to use.

8.2.5 Prepare the mixture of PCR-buffer and TechnoTaq МАХ polymerase. Add into the one tube:

- $6.0 \times (N+1)$  μL of PCR-buffer.
- 0.3 х (N+1) μL of TechnoTaq MAX polymerase,

N is a quantity of marked tubes taking to account "C-", "C+".

**Example**: for simultaneous testing of 5 samples, "C-" and "C+" in one PCR run,

in the variant **EGFR 4** the number of marked tubes is 12. Рrepare the mixture of PCR-buffer and TechnoTaq MAX polymerase for 13 (12+1) tubes. Mix 78 μL of PCR-buffer and 3.9 μL of TechnoTaq MAX polymerase.

in the variant **EGFR 8** the number of marked tubes is 24. Рrepare the mixture of PCR-buffer and TechnoTaq MAX polymerase for 25 (24+1) tubes. Mix 150 μL of PCR-buffer and 7.5 μL of TechnoTaq MAX polymerase.

8.2.6 Vortex the tube with the mixture of PCR-buffer and TechnoTaq MAX polymerase (3-5 seconds) and spin briefly in vortex mixer (1-3 seconds).

**ATTENTION!** Mixture of PCR-buffer and TechnoTaq МАХ polymerase must be prepared immediately prior to use.

8.2.7 Add 6.0 μL of PCR-buffer and TechnoTaq МАХ polymerase mixture into each tube with PCRmix. Close the tubes/strips.

**ATTENTION!** Follow the steps listed in pp. 8.2.8 – 8.2.13 within two hours after addition of PCR-buffer and TechnoTaq МАХ polymerase mixture to PCR-mix.

8.2.8 Vortex the tubes with samples, "C+" and "C-" for 3-5 seconds and spin down drops for 1-3 seconds.

**ATTENTION!** Open the cap of the tube, add DNA sample (or control sample), then close the tube before proceeding to the next tube to prevent contamination. In case of using tubes in strips, close the strip before proceeding to the next strip to prevent contamination. Close the tubes/strips tightly. Use filter tips.

- 8.2.9 Add 6.0 μL of DNA sample into corresponding tubes. Do not add DNA into the "C+", "C-" tubes.
- 8.2.10 Add 6.0 μL of negative control (C-) which passed whole DNA extraction procedure into corresponding tubes. Add 6.0  $\mu$ L of positive control sample (C+) into corresponding tubes.
- 8.2.11 Spin tubes/strips for 3-5 seconds.
- 8.2.12 Set the tubes/strips into the Real-time Thermal Cycler.
- 8.2.13 Launch the operating software for DT instrument<sup>3</sup>. Add corresponding test<sup>4</sup>, specify the number and ID's of the samples, positive and negative control samples. Specify the position of the tubes/strips in the thermal unit (see 8.2.12) and run PCR. See Table 7.

| <b>Step</b>    | Temperature, °C                                      | Min. | Sec. | <b>Number of</b><br>cycles | <b>Optical</b><br>measurements | Type of the<br>step |  |  |
|----------------|------------------------------------------------------|------|------|----------------------------|--------------------------------|---------------------|--|--|
| $\mathbf 1$    | 80                                                   | 00   | 30   | $\mathbf{1}$               |                                | Cycle               |  |  |
|                | 94                                                   | 5    | 00   |                            |                                |                     |  |  |
|                |                                                      |      |      |                            |                                |                     |  |  |
| $\overline{2}$ | 94                                                   | 00   | 30   |                            |                                |                     |  |  |
|                | 71.1<br>Temperature<br>increment $\Delta t$ –<br>0.3 | 00   | 20   | 20                         | $\sqrt{ }$                     | Cycle               |  |  |
|                |                                                      |      |      |                            |                                |                     |  |  |
| 3              | 94                                                   | 00   | 10   | 25                         |                                | Cycle               |  |  |
|                | 65                                                   | 00   | 20   |                            | $\sqrt{ }$                     |                     |  |  |
|                |                                                      |      |      |                            |                                |                     |  |  |
| 4              | 80                                                   | 00   | 01   | $\mathbf{1}$               |                                | Cycle               |  |  |
|                |                                                      |      |      |                            |                                |                     |  |  |
| 5              | 10                                                   |      |      | Holding                    |                                | Holding             |  |  |

Table 7. The PCR program for DTlite and DTprime Thermal Cyclers

 $\overline{a}$ <sup>3</sup> Please, apply to Operation Manual for DTprime and DTlite Real-Time PCR instruments PART II.

<sup>&</sup>lt;sup>4</sup> Instructions for uploading "files with test parameters" can be found on "DNA-Technology's" website [https://www.dna-technology.com/assaylibrary.](https://www.dna-technology.com/assaylibrary)

#### **8.3 Preparing PCR using DTstream (only for package U)**

**ATTENTION!** The reagents and tubes should be kept away from direct sun light.

- 8.3.1 Vortex the tubes with PCR-mix for 3-5 seconds, then spin for 1-3 seconds to collect the drops.
- 8.3.2 Vortex the TechnoTaq МАХ polymerase and PCR-buffer for 3-5 seconds, then spin for 1-3 seconds.

**ATTENTION!** TechnoTaq МАХ polymerase should be got out from the freezer immediately prior to use.

- 8.3.3 Prepare the mixture of PCR-buffer and TechnoTaq МАХ polymerase. Follow the DTstream instructions.
- 8.3.4 Vortex the tube with the mixture of PCR-buffer and TechnoTaq МАХ polymerase (3-5 seconds) and spin briefly (1-3 seconds).
- 8.3.5 Vortex the tubes with samples and "C-" and "C+" for 3-5 seconds and spin down the drops for 1-3 seconds.
- 8.3.6 Set tubes with PCR-mix, mixture of PCR-buffer and TechnoTaq MAX, analyzed samples, positive and negative controls and PCR microtray to the DTstream working table and dispense the components according to the instruction manual.
- 8.3.7 After the end of dosing program on DTstream put the PCR microtray without shaking on the working table of DTpack sealing device.
- 8.3.8 Run the process of sealing of PCR microtray according to the user manual of DTpack sealing device.
- 8.3.9 Centrifuge the microtray on RCF(g) 100 during 30 seconds.
- 8.3.10 Set the PCR microtray into the Real-time Thermal Cycler.
- 8.3.11 Launch the operating software for DT instrument<sup>5</sup>. Add corresponding test<sup>6</sup>, specify the number and ID's of the samples, positive and negative control samples. Specify the position of the tubes in the thermal unit (see 8.3.10) and run PCR. See Table 7.

 $\overline{a}$ 

<sup>&</sup>lt;sup>5</sup> Please, apply to Operation Manual for DTprime and DTlite Real-Time PCR instruments PART II.

<sup>&</sup>lt;sup>6</sup> Instructions for uploading "files with test parameters" can be found on "DNA-Technology's" website [https://www.dna-technology.com/assaylibrary.](https://www.dna-technology.com/assaylibrary)

# **9. CONTROLS**

The **EGFR mutations REAL-TIME PCR Genotyping Kit** contains positive control sample. It is produced with genetic engineering techniques and characterized by automatic DNA sequencing. The PCR-mix contains primers and probes for the detection of sample intake control (SIC), that is used for control of amplification sufficiency and semi-quantitative estimation of mutant alleles amount. For the mutant alleles detection the value of difference between Cp of mutant alleles and SIC is used: the value of dCp less than 6-9 cycles depending on SIC value indicates the presence of mutation.

**ATTENTION!** A negative control sample should go through all stages of DNA extraction. Physiological saline solution can be used as a negative control sample in volumes indicated in supplied instructions.

The test result is considered valid when:

- For positive control sample exponential growth of fluorescence on corresponding detection channels Fam, Hex, Rox и Cy5 is present (the value of the indicator cycle is determined). The proportion of mutant alleles must be 10-100%;
- For negative control sample exponential growth of fluorescence on corresponding detection channels Fam, Hex, Rox и Cy5 is absent (the value of the indicator cycle is absent). Cp for SIC on Cy5 channel must be absent or exceed 38th cycle.

The test result is considered invalid in case of absence of exponential growth of fluorescence on corresponding detection channels and absence of the value of the indicator cycle or discrepancy of the proportion of mutant alleles to the determined values.

For positive control sample: in case of absence of exponential growth of fluorescence on corresponding detection channels and absence of the value of the indicator cycle or discrepancy of the proportion of mutant alleles to the determined values the results are considered invalid. In this case repeat of amplification of all samples is required.

For negative control sample: on presence of amplification on Fam, Hex, Rox detection channels or Cp for SIC on Cy5 channel less than 38<sup>th</sup> cycle all results of the current PCR run are considered invalid. In this case decontamination procedures are required.

#### **10. DATA ANALYSIS**

Registration and interpretation of the PCR results are held in automatic mode. Analysis will be performed by Real-Time PCR application.

The graph shows the dependence of fluorescence on the cycle number for each tube.

The table shows the sample ID, the name of the assay, and the Cp indicative cycle.

On data analysis presence or absence of mutant allele is determined. In case of mutant allele presence its proportion in the sample is estimated.

It is recommended to have a training on conducting analysis and result interpretation. Contacts of technical support service are present in the current manual ("Quality control" paragraph).

# **11. SPECIFICATIONS**

# **a.** The analytical specificity of the **EGFR mutations REAL-TIME PCR Genotyping Kit**

Tables 8-9 contain the list of mutations detected by the EGFR reagent kit.

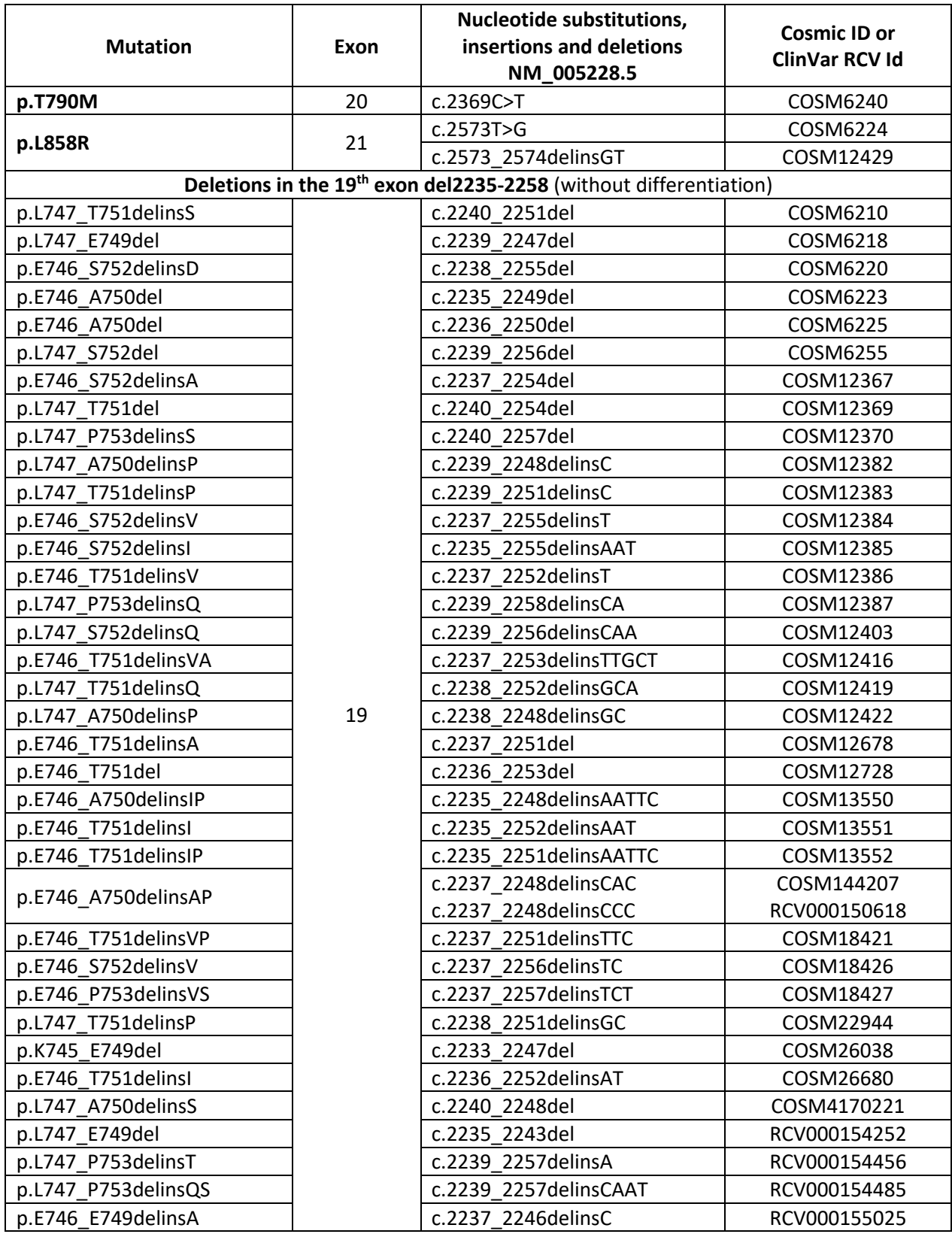

Table 8. The list of mutations detected by the kit

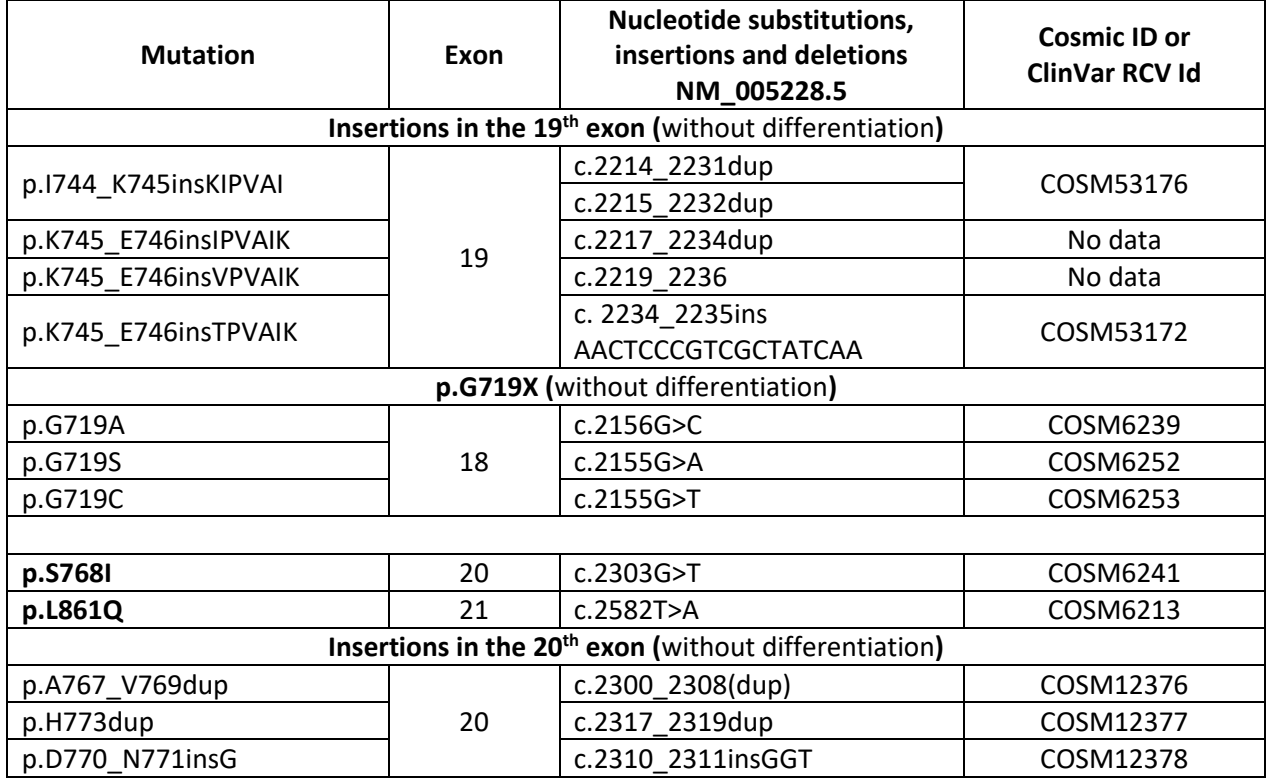

Table 9. The list of detected mutations depending of the kit variant

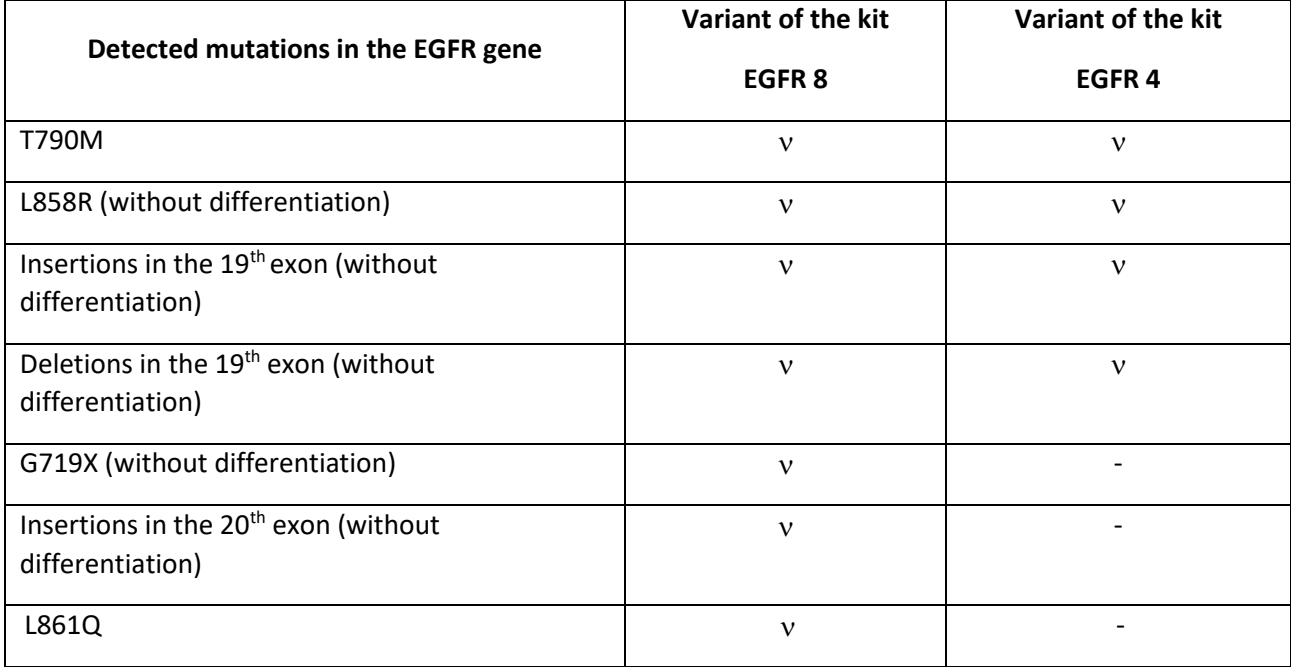

In human biomaterial samples containing DNA of mutant alleles of EGFR gene the software determines indicator cycles (Cp) after the end of amplification.

For mutations T790M, L858R, G719X, S768I, L861Q and insertions in 20<sup>th</sup> exon background amplification of the matrix of normal allele is possible. Thus on determination of mutation the difference between Cp of mutant allele and SIC is considered: Cp less than 6-9 cycles indicates the presence of mutation (Table 10).

Due to drawbacks of the PCR method there is a "grey zone" for Cp: mutation status is not determined, result is considered uncertain (invalid).

If dCp exceeds the values of "grey zone" (more than 6.5-9.5 cycles depending on SIC value) result is considered as norm.

Table 10. Threshold values dСр mutant allele/SIC for the detection of mutant allele

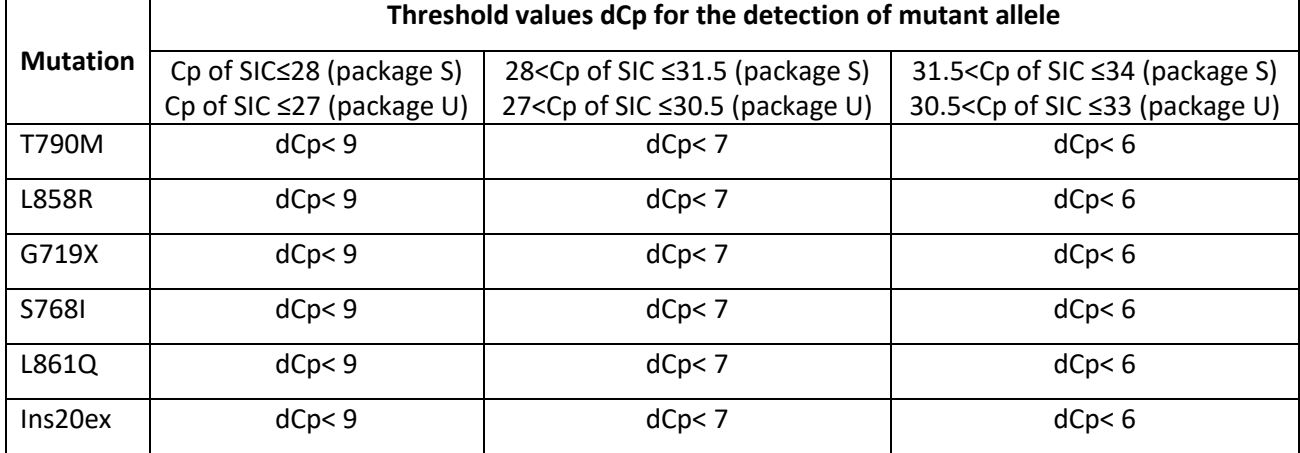

# **b.** Influence of closely related genes

It was shown that presence of DNA of closely related genes as tyrosine kinases of epidermal growth factor receptors, particularly ERBB2/HER2, ERBB3/HER3, ERBB4/HER4 do not influence on the results of analysis using the kit.

Oligonucleotides using in the kit are developed in the way to exclude amplification on matrix of closely related genes. During the analysis of blood samples from 50 healthy controls there were no false positive results obtained.

**c.** Influence of lung microbiota

Addition of microorganisms cultures that can be present in lung microbiota, in concentration 10<sup>6</sup> CFU/mL to samples containing normal and mutant alleles on the stage of DNA extraction have not influenced the results of analysis using the kit.

**d.** Limit of detection

Limit of detection (LOD) is the minimal amount of mutant allele in the allele pool (wild type and mutation) that is detected with reproducibility 95% with result interpretation as "mutation".

LOD is limited by DNA amount and is 0.3% (T790M, L858R, G719X, S768I, L861Q, insertions in 20<sup>th</sup> exon) and 0.1% (deletions and insertions in 19<sup>th</sup> exon) in a sample with Cp of SIC ≤27-28 on Cy5 detection channel, 1.0% if 27-28< Cp of SIC ≤30-31.5, 5% if 30-31.5< Cp of SIC 33-34 (Table 11).

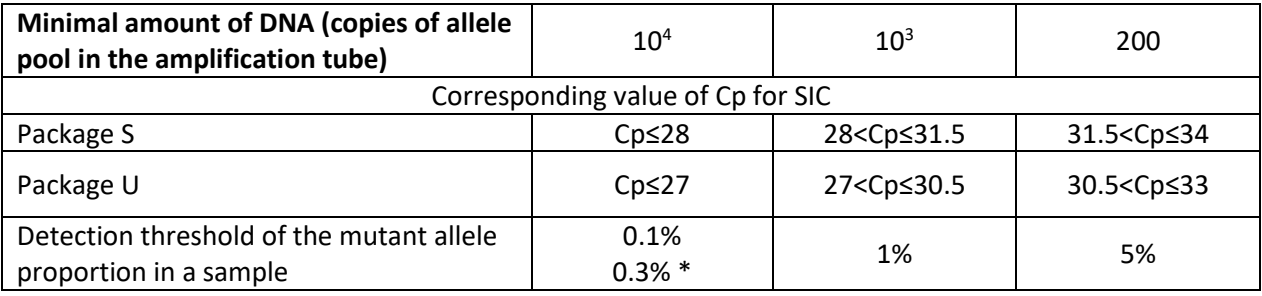

Table 11. Limit of detection

\*0.1% for deletions and insertions in 19th exon, 0.3% for Т790М, L858R, G719Х, S768I, L861Q, insertions in 20th exon

In case if Cp of SIC is more than 34 for package S and more than 33 for package U the amount of biomaterial is considered insufficient for correct result, and the result is registered as invalid.

**e.** Reproducibility

Reproducibility of analysis has been determined for EGFR 8 variant of the test, package S and U in the tests performed in one laboratory on different devices by different operators in different days by testing positive and negative DNA samples. The results are presented in Table 12.

### Table 12. Reproducibility of analysis

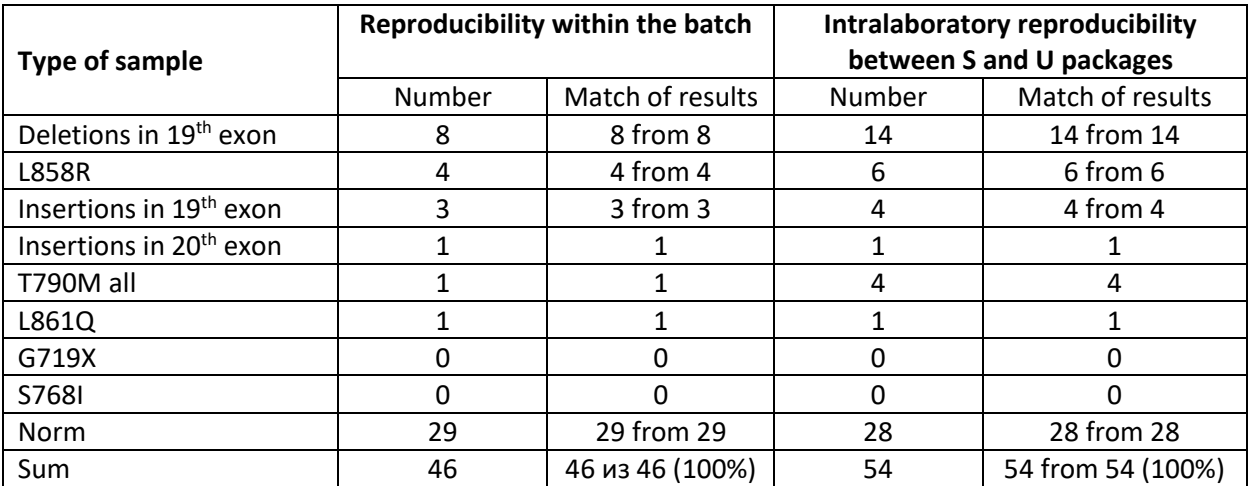

# **f.** Diagnostic characteristics

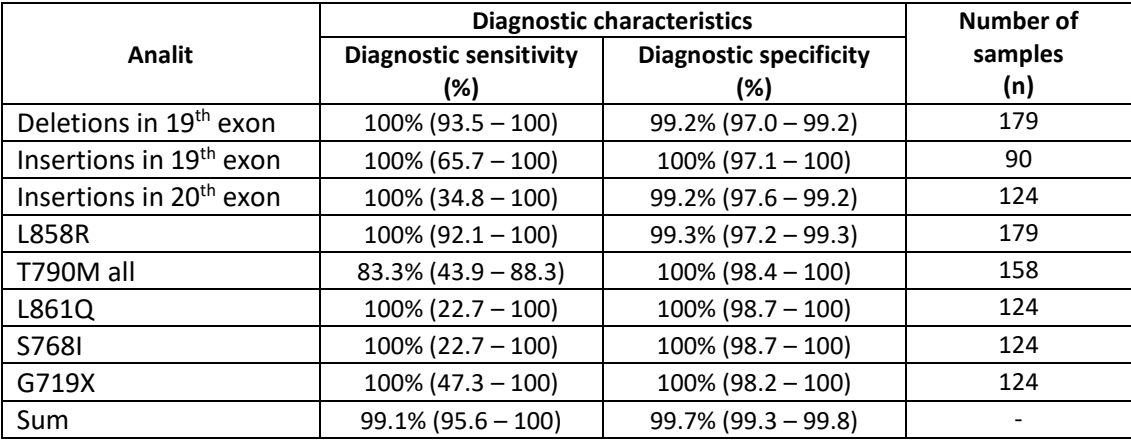

**ATTENTION!** The claimed specifications are guaranteed when DNA extraction is performed with **PREP-PK** ( $\overline{REF}$  P-028-N/2EU,  $\overline{REF}$  P-030-N/2EU) and **PREP-NA PLUS** ( $\overline{REF}$  P-002/2EU) kits.

# **12. TROUBLESHOOTING**

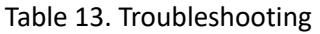

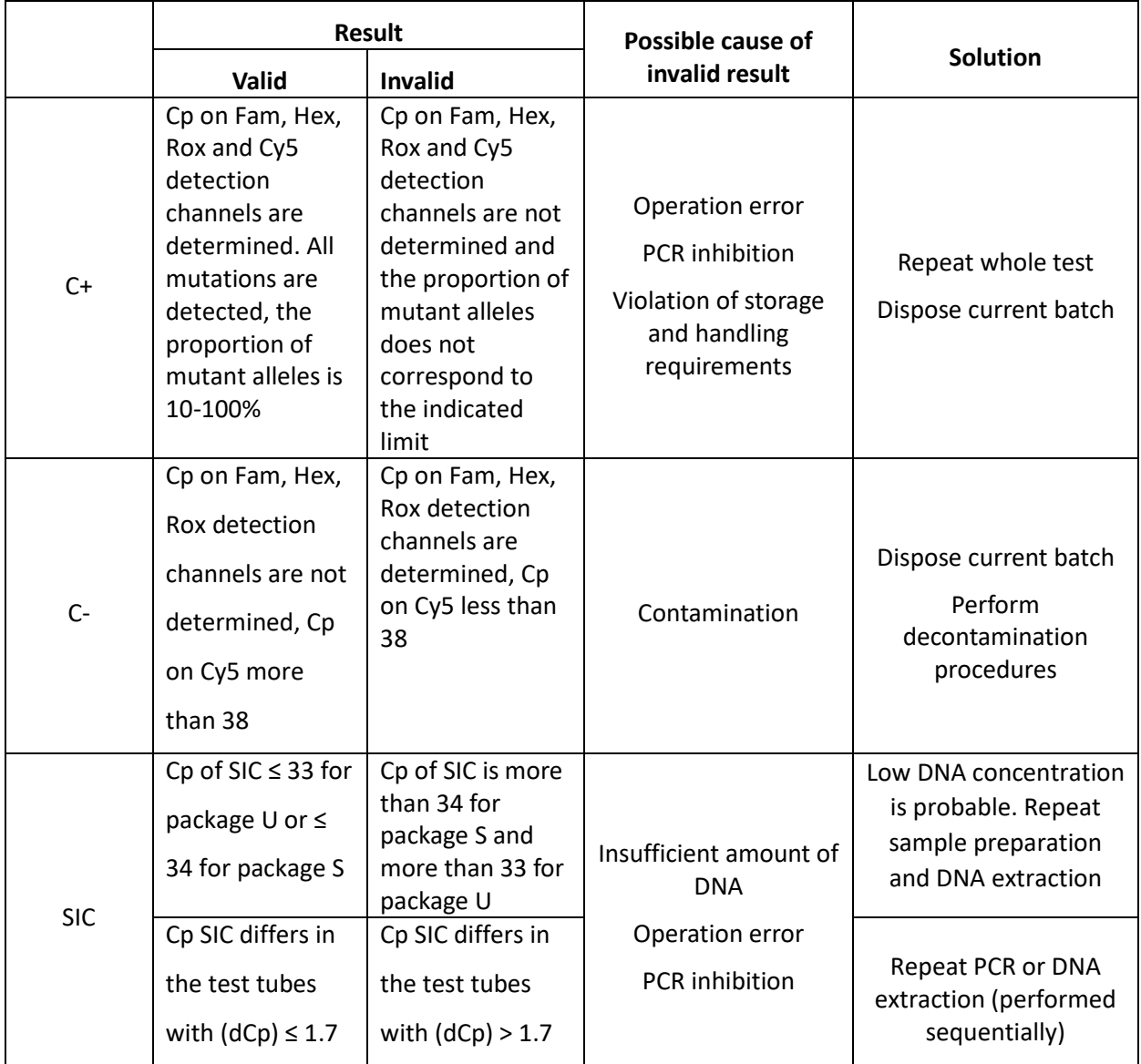

If you face to any undescribed issues contact our customer service department regarding quality issues with the kit:

Phone: +7(495)640.16.93

E-mail: [hotline@dna-technology.ru](mailto:hotline@dna-technology.ru)

[https://www.dna-technology.com](http://www.dna-technology.ru/)

# **13. QUALITY CONTROL**

"DNA-Technology Research&Production", LLC declares that the above mentioned products meet the provision of the Council Directive 98/79/EC for *in vitro* Diagnostic Medical Devices. The quality control procedures performed in accordance with ISO 9001:2015 and ISO 13485:2016:

- − observation of quality management in manufacturing of IVDD products;
- − creation of values for customers;
- maintenance of the best service quality and customer management.

Contact our official representative in EU by quality issues of **EGFR mutations REAL-TIME PCR Genotyping Kit**.

Technical support:

E-mail: [hotline@dna-technology.ru](mailto:hotline@dna-technology.ru)

[https://www.dna-technology.com](https://www.dna-technology.com/)

**Manufacturer:** "DNA-Technology Research & Production", LLC,

142281, Russia, Moscow Region,

Protvino, Zheleznodorozhnaya Street, 20

Phone/fax: +7(495) 640.17.71

E-mail[: info@dna-technology.com](mailto:info@dna-technology.com)

[https://www.dna-technology.com](https://www.dna-technology.com/)

**Seller:** "DNA-Technology" LLC,

117587, Russia, Moscow,

int. ter. Municipal District Chertanovo Severnoye,

Varshavskoye shosse, 125 Zh, building 5, floor 1, office 12;

Phone/fax: +7(495) 640.17.71

E-mail[: info@dna-technology.com](mailto:info@dna-technology.com)

[https://www.dna-technology.com](https://www.dna-technology.com/)

#### **Authorized representative in EU:**

OBELIS S.A

Registered Address:

Bd. Général Wahis, 53

1030 Brussels, Belgium

Tel: +32.2.732.59.54

Fax: +32.2.732.60.03

E-mail[: mail@obelis.net](mailto:mail@obelis.net)

[http://www.obelis.net](http://www.obelis.net/)

# **14. KEY TO SYMBOLS**

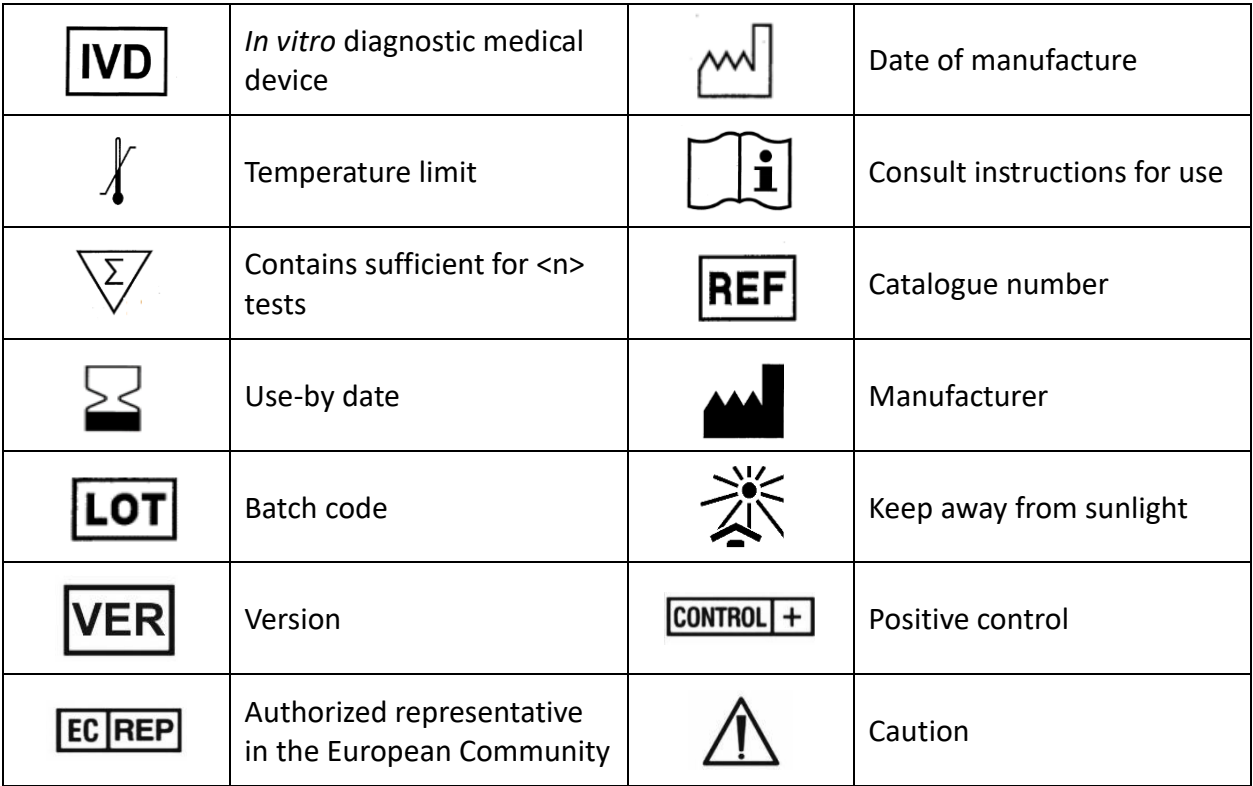

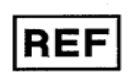

R1-H806-S3/4EU R1-H806-UA/4EU R1-H807-S3/4EU R1-H807-UA/4EU

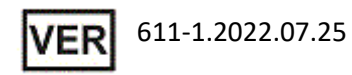